## **GRANT REPORT QUICK TIPS SHEET**

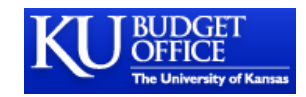

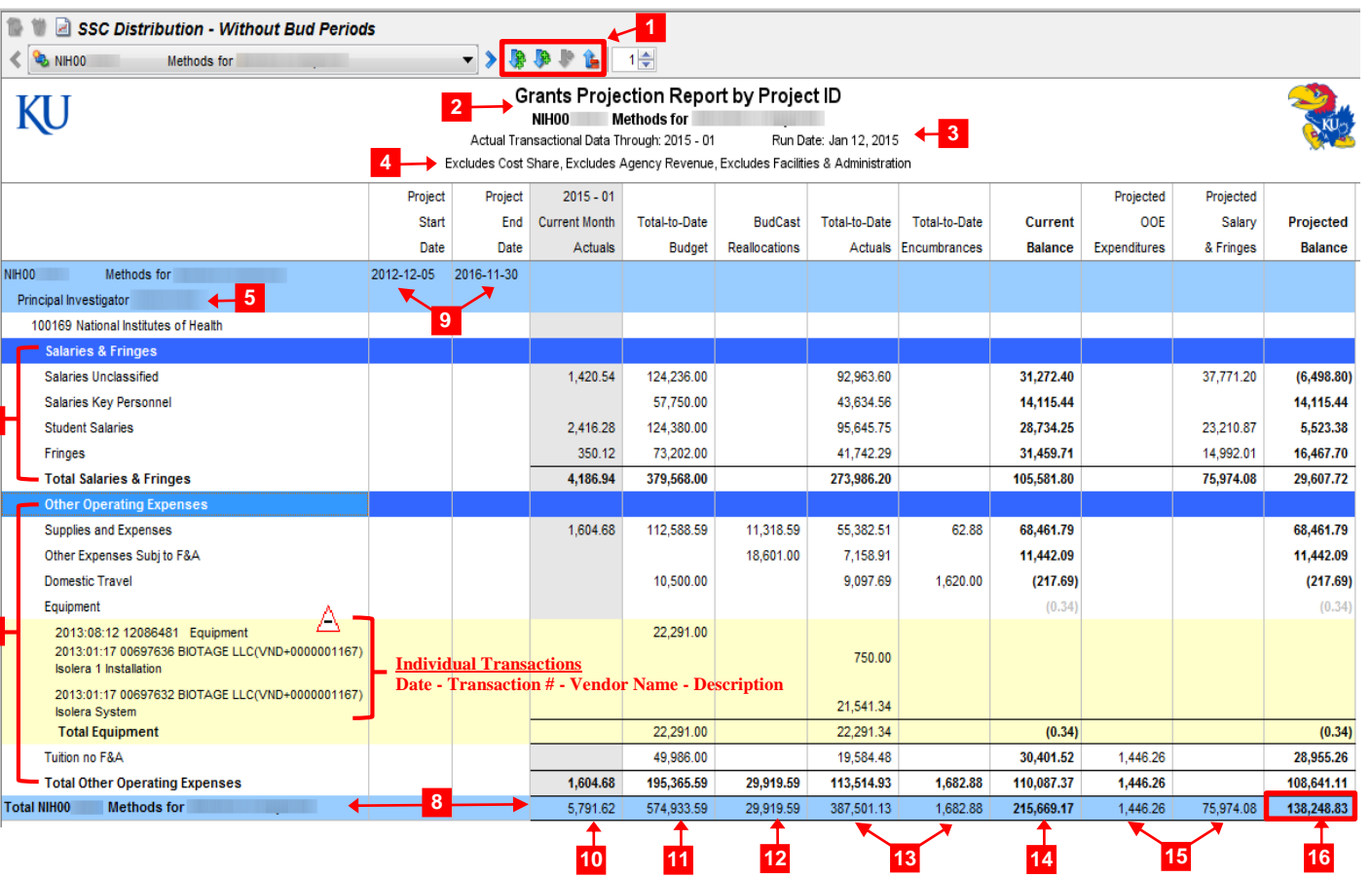

BudCast delivers interactive reports to PI's to give an up-to-date snapshot of current and projected spending on a single grant.

**1 Navigation.** Hover over a row and double-click when the cursor appears as a  $\forall$  sign to expand rows to lower levels. Double-click when the cursor appears as a  $\triangle$ , sign to collapse rows of data. Shortcuts to expand all  $\frac{1}{2}$  and collapse all  $\frac{1}{2}$  rows of data are located in the toolbar.

**2 Report title.** Report title, grant number, and project description.

**3 Date Parameters.** Date parameters and run date displayed. In this example the report contains data through 1/12/15, because that is the run date and the report parameters selected were through the end of 01/2015.

**4 Exclusions.** Cost share, agency revenues, and F&A data excluded from the report to give a more accurate representation of the amount available to spend on the grant.

**5 Principal Investigator.** Primary PI name listed.

**6 Salaries & Fringes.** Salary rows grouped together with a subtotal displayed for reference.

**7 Other Operating Expenses (OOE).** OOE expenses grouped at the bottom with subtotals.

**8 Total.** The overall project total for each column.

**9 Project Start & End Dates.** Project start and end dates are listed for the life of the grant.

**6**

**7**

- **10 Current Month Actuals.** Current month expenses segregated to display spending patterns for the current month.
- 11 **Total-to-Date Budget.** The budget set up for the award by KUCR is listed with an overall total at the bottom. This may be less than the total award amount, because F&A is removed.
- **12 BudCast Reallocations.** Temporary/unofficial transactions that the SSC has entered into BudCast. In this example \$11,318.59 was added to the Supplies & Expense budget.
- 13 **Total-to-Date Actuals/Encumbrances.** All historical expenses paid or encumbrances contracted to be paid (and their releases) on a project to date. This balance includes the 'Current Month Actuals' data. The user can drill down into the data to see specific transactions.
- **14 Current Balance.** Remaining balance on the grant before any projections have been deducted.
- **15 Projected OOE/Salary & Fringes.** Projected salary/non-salary expenses that the SSC has entered into BudCast. These projections are entered based on communication between the PI and SSC on the future plans of the grant.

**16 Projected Balance.** Remaining balance after all historical and projected expenses have been deducted. In this example, there is \$138,248.83 left to spend in the grant.